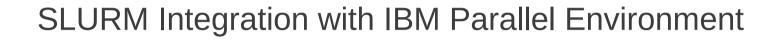

SLURM User Group Meeting October 9-10, 2012 Barcelona, Spain

Morris Jette and Danny Auble [jette,da]@schedmd.com

> SchedMD LLC http://www.schedmd.com

# IBM Parallel Environment (PE)

- Parallel application development and execution
  environment
  - Parallel Operating Environment (POE) to submit and manage jobs
  - IBM MPI and LAPI communication libraries
  - Parallel debugger (PDB)
  - Performance analysis toolkit
- Tightly integrated with LoadLeveler
  - Provides management of network resources

#### **Integration Goal**

- Keep entire IBM Parallel Environment
- Eliminate the need for LoadLeveler

#### New Infrastructure

- Developed new job step launch plugin infrastructure
  - Developed *launch/poe* plugin to interface with POE
  - Moved existing launch logic into *launch/slurm* and *launch/runjob* (for IBM BlueGene) plugins
- Expanded capabilities of existing SLURM switch plugin infrastructure
  - Developed switch/nrt plugin to interface with IBM network API (NRT = Network Resource Table)

# Launch/POE Plugin Operation

- Translates *srun* options to the extent possible and executes *poe* to launch tasks
  - The *poe* command can also be invoked directly
- *poe* spawns its own daemon (*pmdv12*) on compute nodes
  - New library for *poe* to interact directly with SLURM (e.g. allocate resources, set environment variables, spawn tasks)
  - A complication: *poe* spawns *pmdv12* on compute nodes in a piecemeal fashion, not all at one time
- *pmdv12* spawn user tasks, manages I/O, signals, exit codes

# Launch/POE Plugin Operation

- 1. User invokes srun command
- 2. srun creates job allocation (if needed) and job step allocation
- 3. srun invokes poe command
- *4.poe* spawns *pmdv12* processes using SLURM library with *launch/slurm* plugin (can't use *launch/poe* again!)
- 5. poe tells pmdv12 to spawn application tasks

# Switch Plugin Overview

- Network specific information managed within the plugin
- The plugin uses opaque data types to maintain node and step specific information
- SLURM kernel uses plugin functions to perform all operations on these opaque data types (e.g. read, write, allocate, etc.)
- Existing infrastructure for IBM Federation switch could be partly reused, but the network interface was completely different

#### Switch/NRT Plugin Operation Node State

- slurmd daemon (compute node)
  - Read network state at startup using NRT API
    - Switch windows and other resources
  - Clears network state on cold-start using NRT API
  - Send state to slurmctld daemon
- slurmctld daemon
  - Maintains state of all network resources on all nodes

### Switch/NRT Plugin Operation Step State

- slurmctld daemon
  - Allocates and deallocates resources to job steps
    - Retry logic if insufficient resources
  - Maintains record of network resources allocated to all job steps
  - Sends step network resource information to slurmd daemons
- slurmd daemon (compute node)
  - Performs network resource allocation/deallocation operations for job steps using NRT API

# Switch/NRT Plugin Operation

- 1. Slurmd daemon starts, discovers "InfiniBand" switch with 128 windows, reports state to slurmctld daemon
- 2. Slurmctld daemon maintains switch state information about all nodes in opaque data type
- 3.User submits MPI job step requesting some number of switch windows
- 4. Slurmctld allocates specific switch windows on each node and records in job step opaque data type which is included in credential used to authenticate task spawn request
- 5. Slurmd daemon allocates specified switch resources and spawns job step

### Switch/NRT Plugin Operation

- Reverse the process for job step termination
- Support also available for job suspend/resume, preventing MPI timeouts

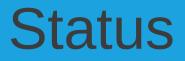

- Available in SLURM version 2.5
- IBM Parallel Environment User and Administrator Guide for SLURM: http://www.schedmd.com/slurmdocs/ibm-pe.html